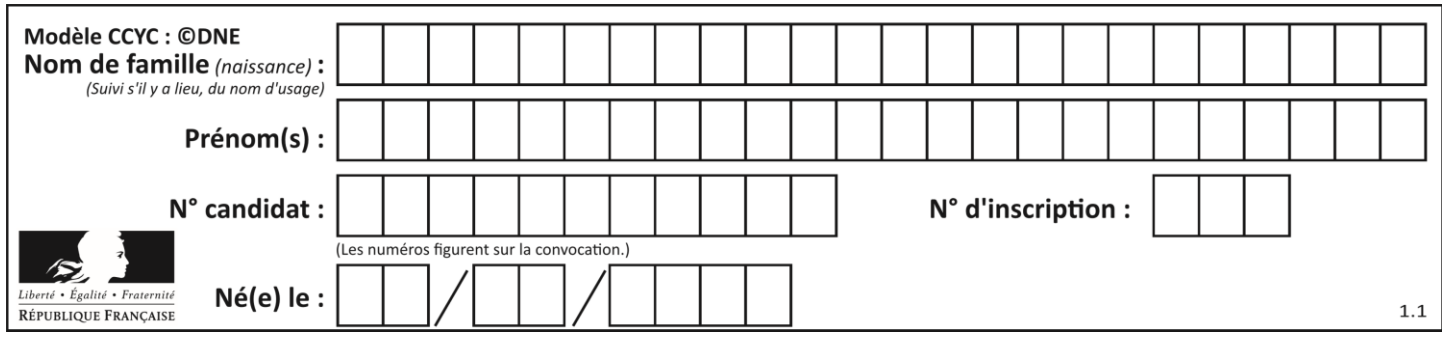

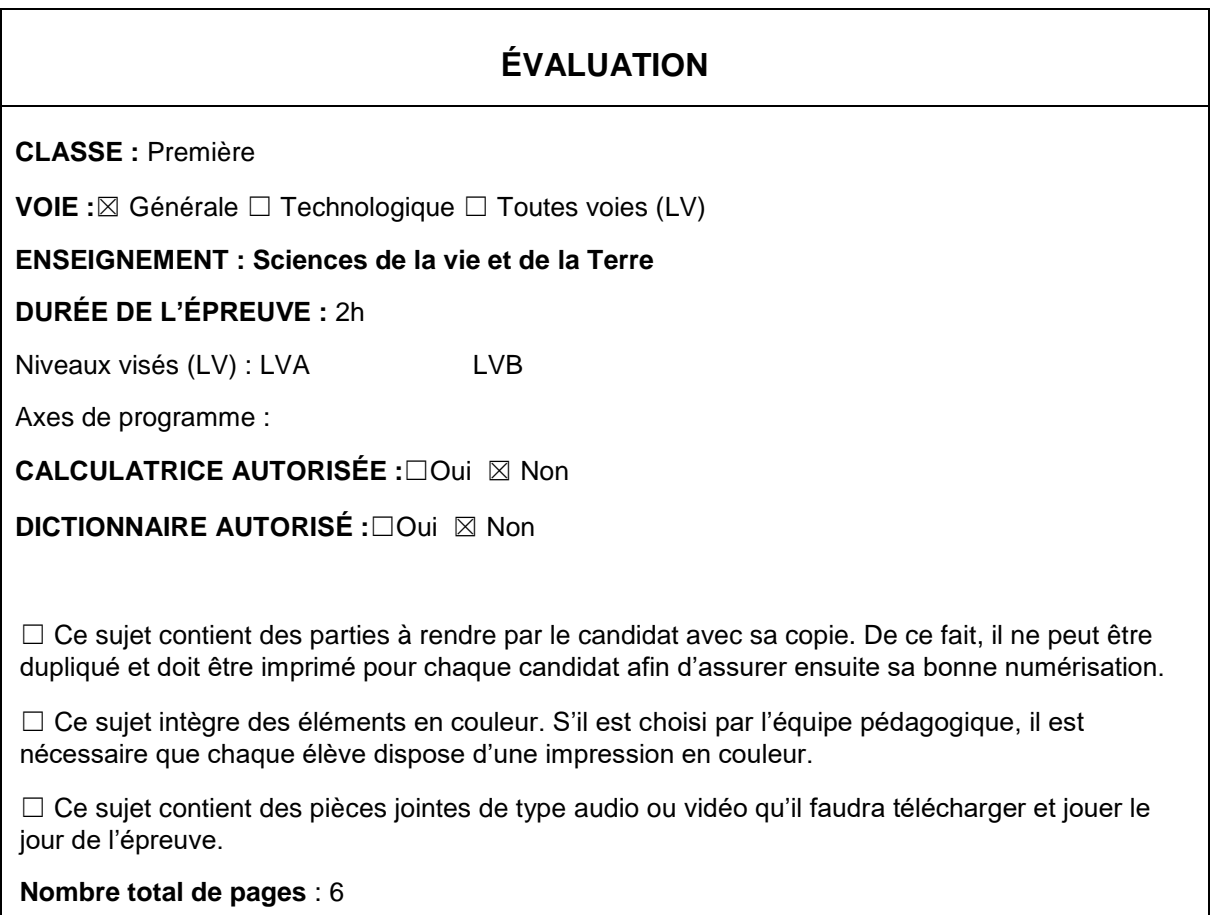

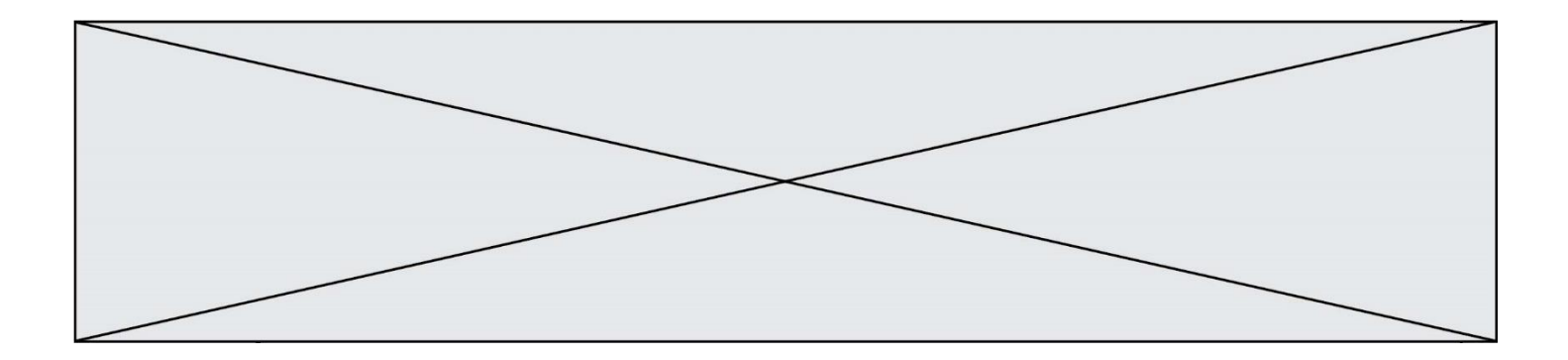

**Classe de première**

**Voie générale**

# **Sciences de la vie et de la Terre**

Durée de l'épreuve : 2 heures

Les élèves doivent traiter les deux exercices du sujet.

Les calculatrices ne sont pas autorisées.

`

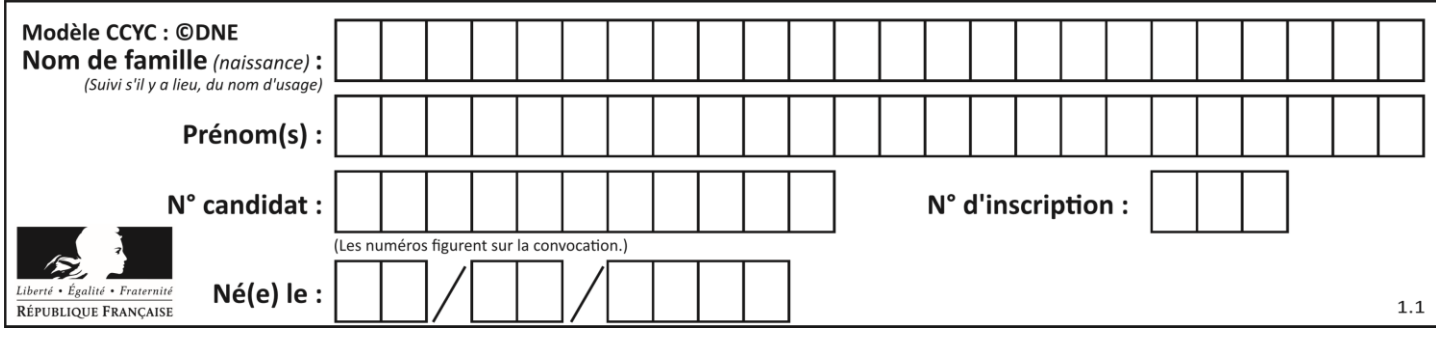

## **Exercice 1 – Mobilisation des connaissances – 10 points**

La Terre, la vie et l'organisation du vivant La dynamique interne de la Terre

#### **Les méthodes géologiques permettant de quantifier le mouvement des plaques**

La lithosphère terrestre est animée de mouvements. Aujourd'hui, les mesures GPS permettent de mesurer les vitesses de déplacements « instantanées » des plaques. Avant l'utilisation de cette technologie, des méthodes géologiques avaient aussi permis de quantifier les mouvements actuels et passés des plaques.

**Expliquez et justifiez le principe de trois méthodes géologiques différentes permettant de quantifier le mouvement de plaques lithosphériques.** 

*Vous rédigerez un exposé structuré. Vous pouvez vous appuyer sur des représentations graphiques judicieusement choisies. On attend des arguments pour illustrer l'exposé comme des expériences, des observations, des exemples ...* 

*Le document fourni est conçu comme une aide : il peut vous permettre d'illustrer votre exposé mais son analyse n'est pas attendue.*

#### **Document d'aide**

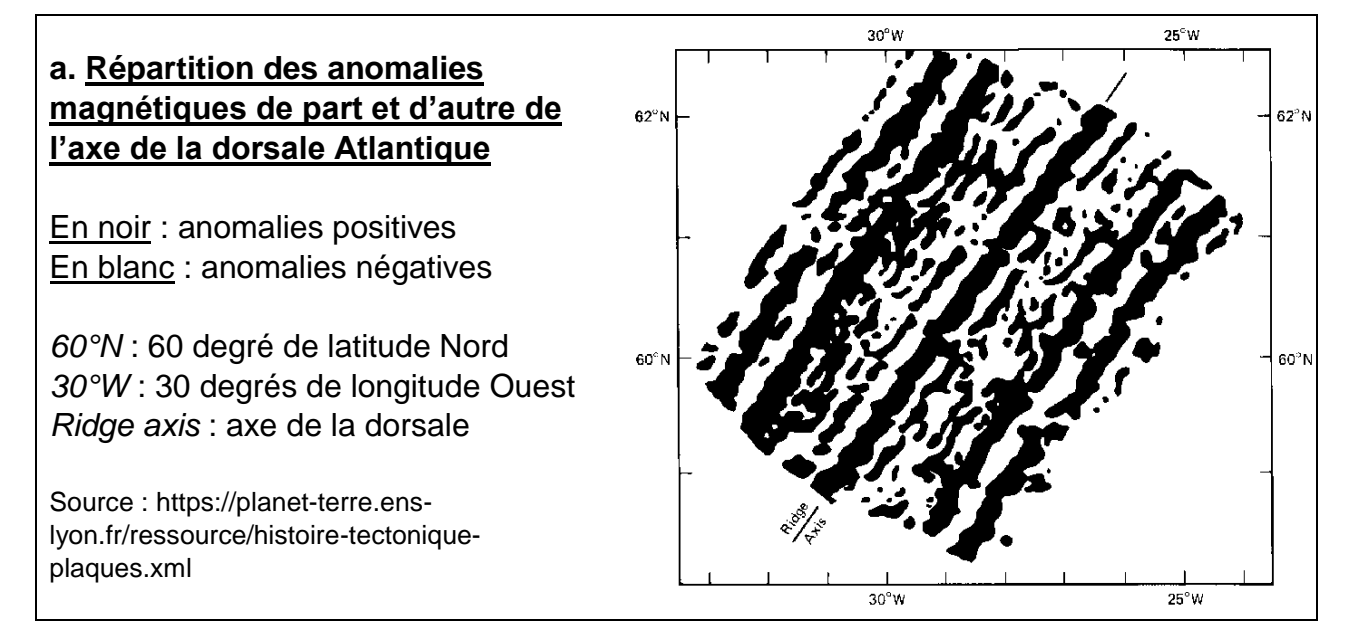

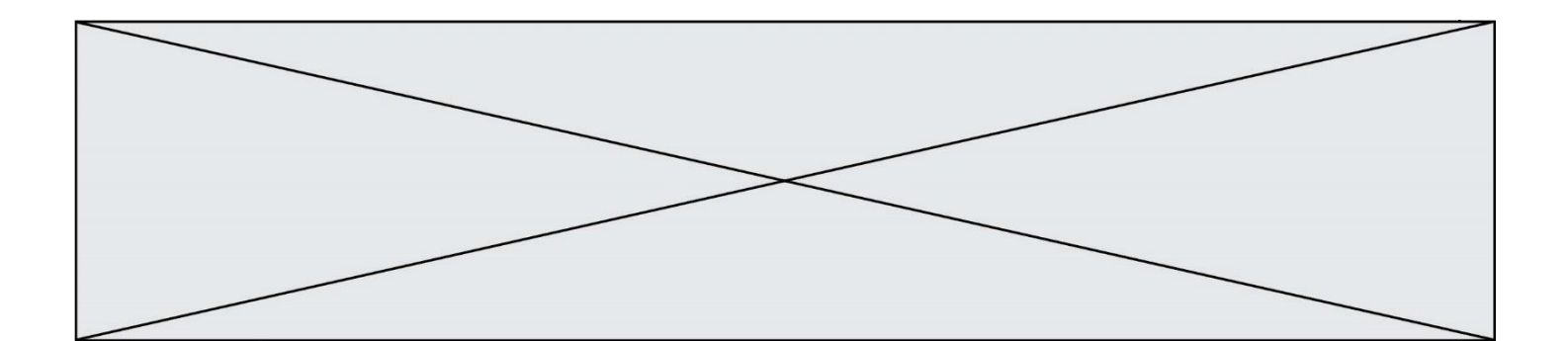

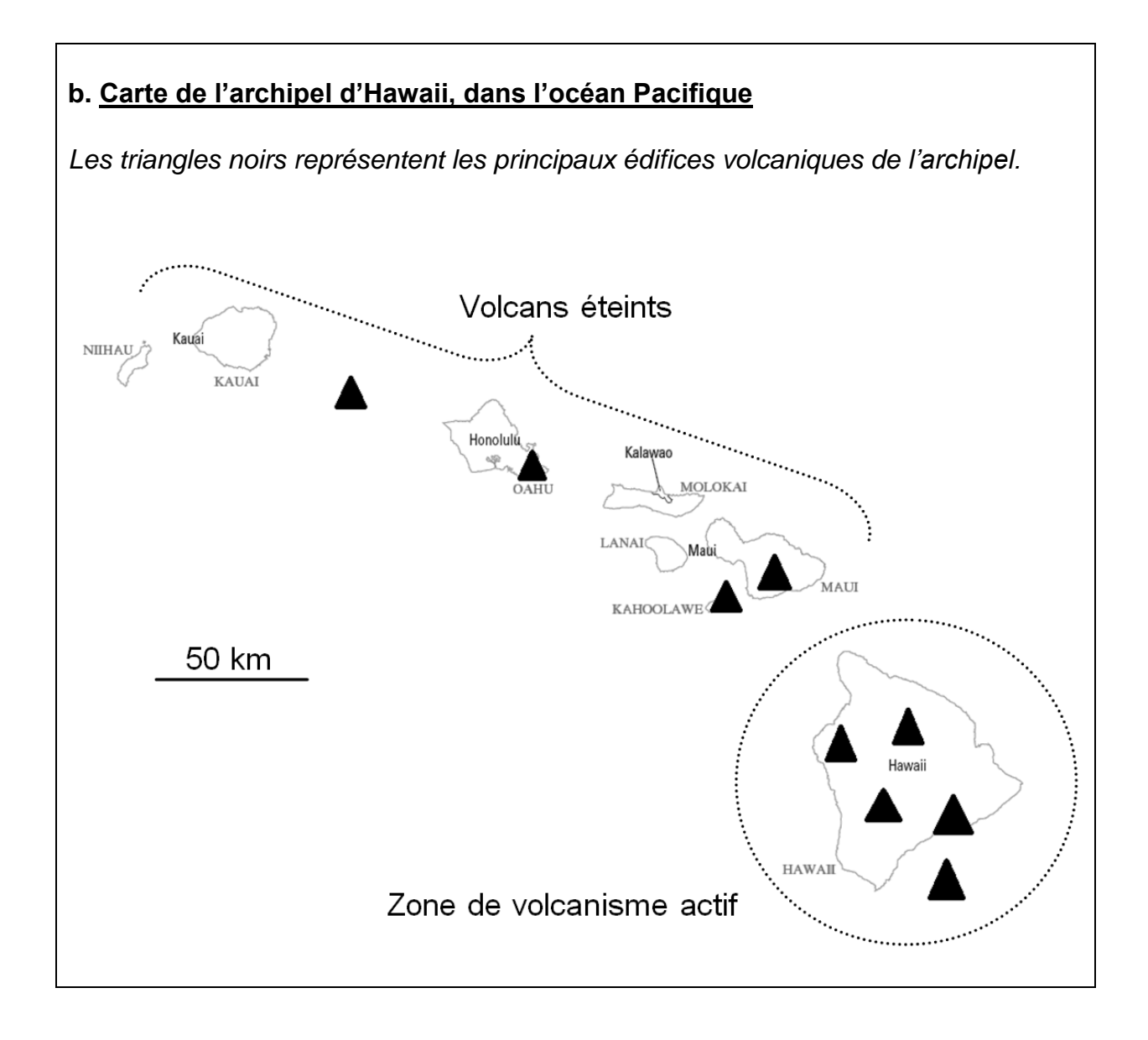

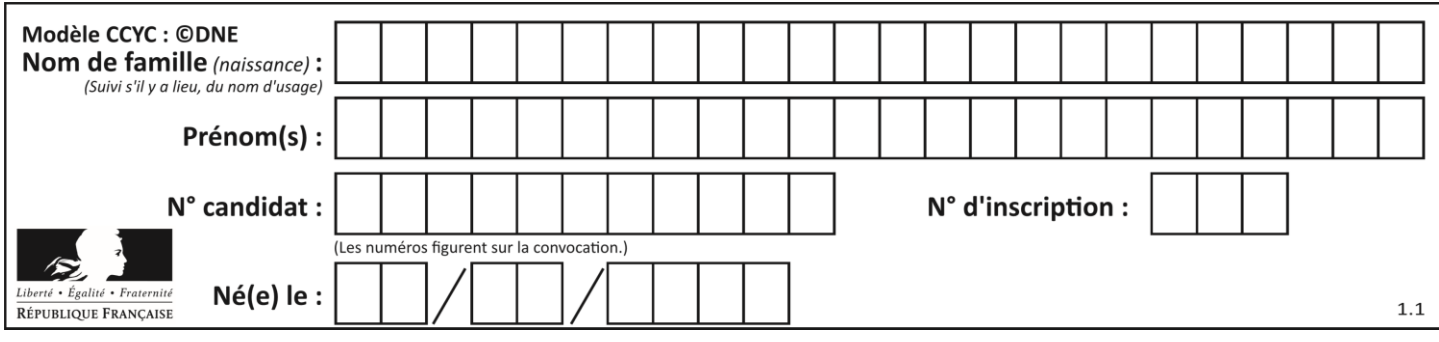

# **Exercice 2 – Pratique d'une démarche scientifique – 10 points**

La Terre, la vie et l'organisation du vivant Transmission, variation et expression du patrimoine génétique

## **Deux mutations aux conséquences très différentes**

La phénylcétonurie est une maladie due à l'accumulation excessive de phénylalanine et d'acide phénylpyruvique dans le sang : très toxique pour les neurones du cerveau, elle cause une arriération mentale progressive importante si elle n'est pas détectée à la naissance et compensée par une alimentation appropriée. Les individus atteints possèdent un allèle muté du gène permettant la synthèse d'une enzyme nommée PAH (PhénylAlanine-Hydroxylase). Pourtant, chez les êtres humains, il existe plusieurs allèles mutés de ce gène : certains entraînent la maladie, d'autres pas.

**Vous travaillez dans un laboratoire de génétique et de biologie moléculaire. Deux patients possèdent un allèle muté du gène permettant la synthèse de la PAH : le patient A est malade et le patient B est en bonne santé. A l'aide de toutes les ressources à votre disposition, expliquez pourquoi.**

*Vous organiserez votre réponse selon une démarche de votre choix intégrant des données des documents et des connaissances utiles.*

# **Document 1 : Visualisation moléculaire de l'enzyme PAH et de son substrat**

La partie de la molécule représentée avec des grosses boules foncées correspond aux acides aminés faisant partie du site actif : ce sont les acides aminés n°290 à n°347.

La partie de la molécule représentée avec des motifs fins correspond aux acides aminés ne faisant pas partie du site actif.

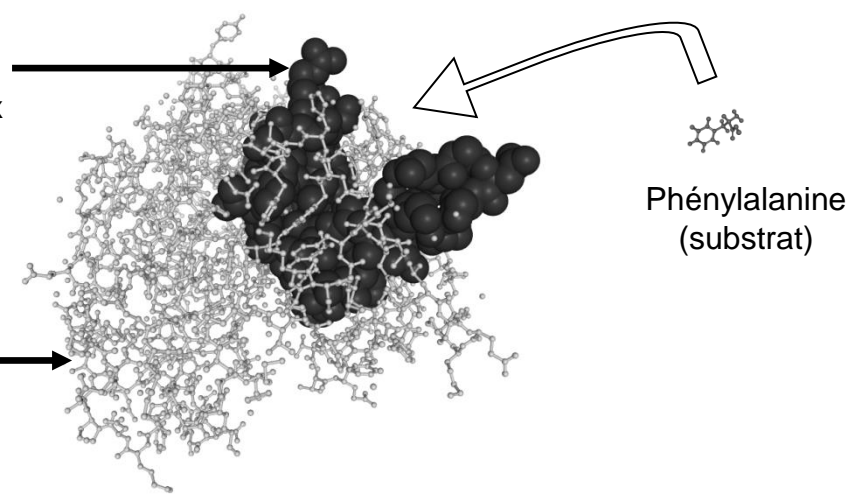

Page 5 / 6

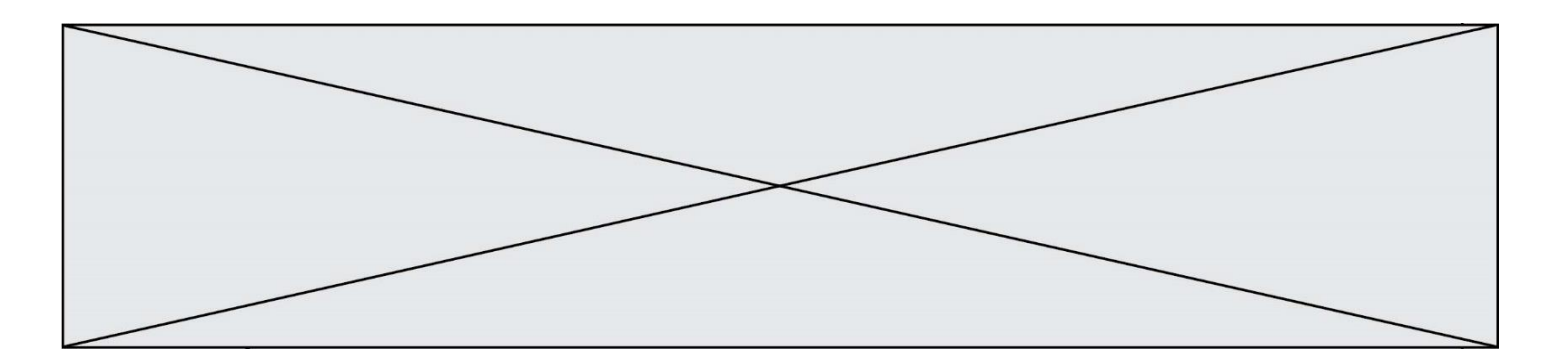

### **Document 2 : Comparaison de 3 allèles du gène permettant la synthèse de l'enzyme PAH (seuls les brins non transcrits de l'ADN sont donnés)**

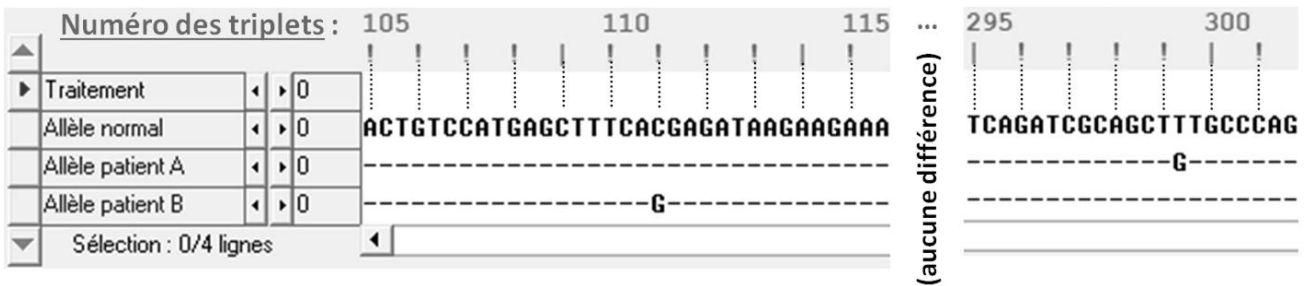

Seules les parties des allèles pouvant comporter des différences sont présentées ici : le reste des séquences est strictement identique pour les 3 allèles.

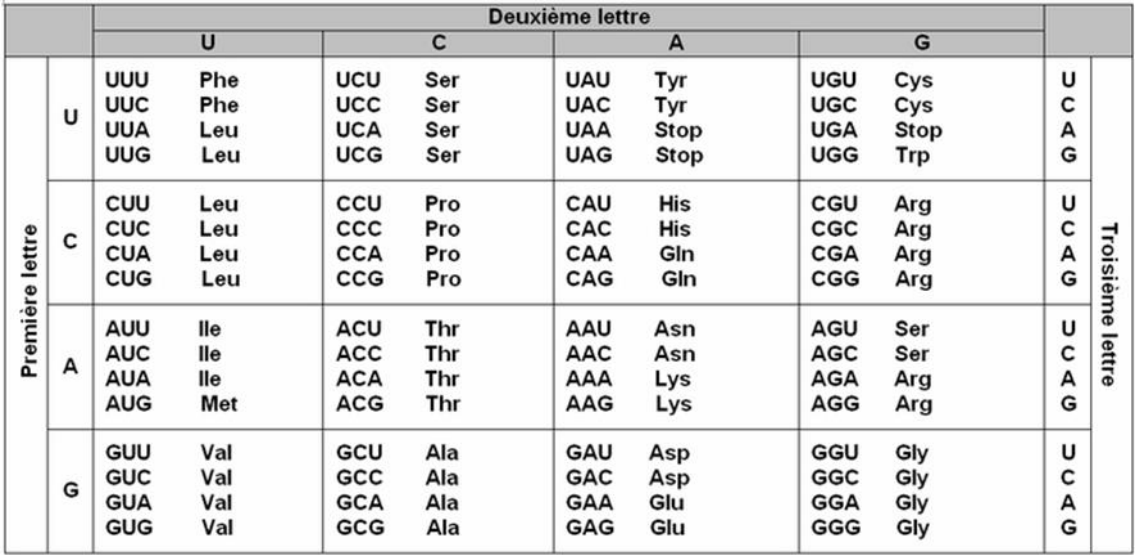

#### **Document 3 : Tableau du code génétique**

## **Document 4 : Deux transformations chimiques ayant lieu chez les êtres humains en bonne santé**

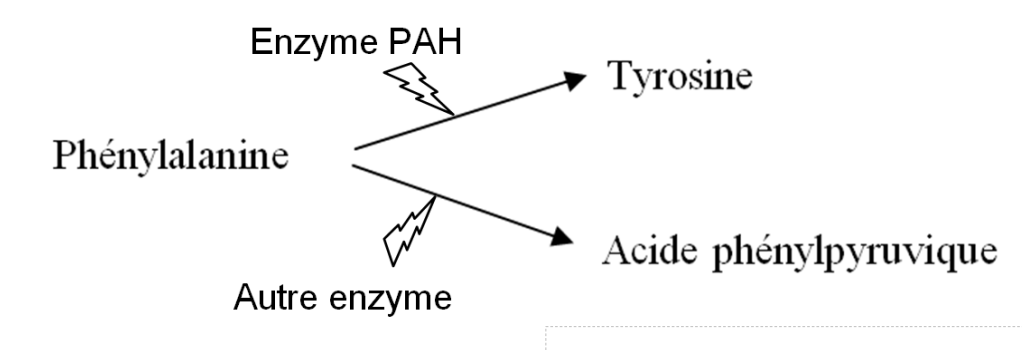